إعداد : د.

Adobe Photoshop CSb<sup>1</sup> Ps

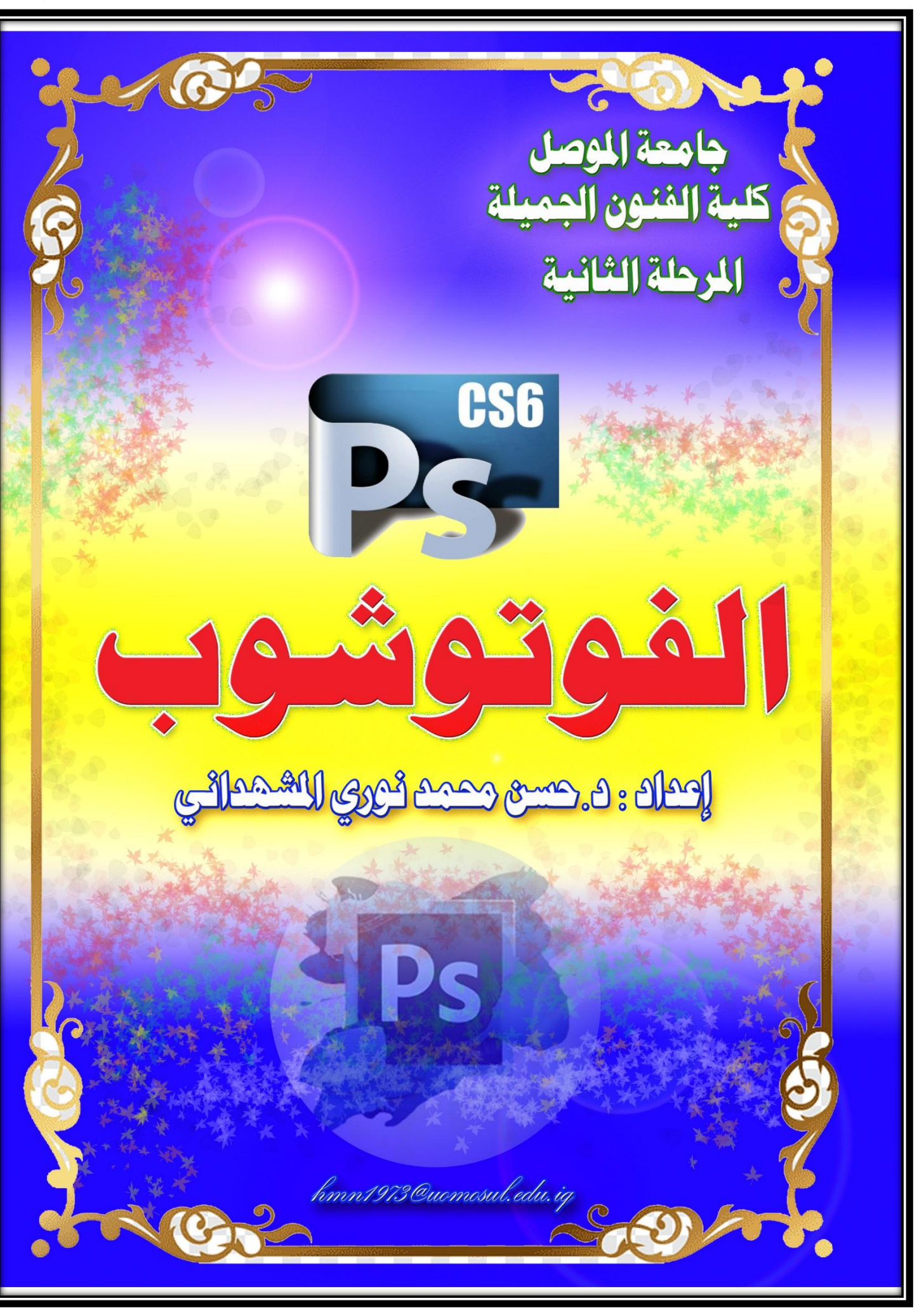

إعداد : د. حر آل<sup>وك</sup>ة

**Adobe Photoshop (** 

# **بسم الله الرحمن الرحيم**

**والصالة والسالم على سيدنا رسول هللا محمد الذي بعث رحمة للعالمين وآله وسلم** 

**المقدمة :** من المعروف عن الفن الرقمي بأنه الفن الذي يتم تنفيذه من خالل التكنولوجيا الرقمية، أي القيام بالتصوير من الموبايالت أو تركيب صورة ما على جهازك الحاسوب وهذا هو المقصود بالفن الرقمي.

يتطور الفن الرقمي بتطور الأجهزة التكنولوجيا، اليوم يتجه مخرجين الافلام ومصممين الألعاب إلي استخدام الفن الرقمي، لأنه يتيح لهم امكانية بناء عالم بالكامل من الأوهام والاحداث الوهمية.

بدء ظهور الفن الرقمي في السبعينيات من القرن الماضي، وقد بدء في الظهور واالنتشار مع ظهور وانتشار الأجهزة الإلكتر ونية التي تتيح الكثير من الاستخدامات التي لا توجد بداخل فن آخر . الفن الرقمي يحمل نفس اهداف الفن التقليدي، لكن بصورة تنفيذ كبيرة جًدا وامكانية الوصول إلي الهدف الذي تسعي علي تنفيذه بأكمل صورة وسرعة كبيرة.

ان من أهم مميزات الفن الرقمي إنه يتيح بناء عالم كبير ال حدود له من األوهام، يتم استخدامه في الكثير من الأعمال على حسب كل مستخدم له.

**أنواع الفن الرقمي:**

يوجد الكثير من الأنواع لهذا الفن الراقي، فلكل نوع استخدامه الخاص الذي يعطي في نهاية الطريق تحقيق هدف جميع مستخدمي هذا الفن، وأيضًا يتيح إلى ابتكار أروع الأعمال الفنية التي لا توجد بأي نوع من الفنون الأخر ي.

## **الرسم ثنائي األبعاد**

يعتمد هذا النوع من الفنون على استخدام جهاز كمبيوتر وماوس، أو يمكنك استخدام شاشات اللمس لكنه يعطي نفس الرسم والمعني الذي يعطيه الرسم والصور والألوان والفرشاه. ما يميز هذا الفن أنه بإمكانك أن تقوم بعرض أعمالك التي قمت برسمها عن طريق عرضها داخل شاشات العرض من غير حاجتك إلى طباعته الأعمال لتحولها إلى نسخة مادية. يمكنك استخدام الكاميرا في هذا الفن لالتقاط الصورة المرادة، ثم تقوم بعمل التغيرات والتأثيرات التي تتيحها لك أجهزتك فتحولها إلى لوحة فنية في غاية الجمال.

## **المجسمات والرسم ثالثي األبعاد**

هذا القسم من الفن الرقمي يقابل استخدام كبير من منتجي الأفلام السينمائية التي تحتاج إلى وجود حيوانات منقرضة أو مفترسة، أو القيام بإنتاج فيلم رعب يتطلب ظهور بعض الشخصيات المتوحشة. كما إن هذا القسم من الفن يستخدم أيضًا في إنتاج الكثير من الألعاب التي تتطلب خلق عالم و همي كبير داخل اللعبة، ويتيح هذا القسم صناعة لعبة تشمل جميع الخدمات، والوسائل التي توجد داخل قارة بالكامل. في هذا القسم من الفن الرقمي يتطلب أن يكون المستخدم متميز في استعماله، فإنه يحتاج إلى شخص دارس هندسة يشمل جميع القواعد والحسابات الهندسية لكي يتمكن من استخدام هذا الفن بكل امكانياته.

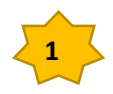

إعداد : د.

# **الرسم الحاسوبي**

هذا القسم من الفن الرقمي ال يحتاج إلى إبداع كبير في الرسم، ألنه يعتمد اعتمادا كليا على الحاسوب، فإنه يقوم بتطبيق الواقع مع دمج بعض المعطيات المتاحة داخل جهازك الكمبيوتر. يعتمد هذا القسم كثيرا على الجهاز الحاسوب في وضع مقياس الرسومات، وأيضا القيام بتصميم الأشكال المراد تنفيذها، كما يقوم أيضًا بتحديد نسبة الأحجام المناسبة بعضها البعض. يتم استخدام هذا القسم من الفن الرقمي في تصميم الكثير من الإعلانات التجارية، وأيضًا صناعة الافلام الانيميشن ويستخدم أيضًا لتصميم الكثير من العاب الفيديو.

# **الفن التجريدي**

هذا الفن يعرف باسم الفن ''الابستراكت'' وهو نوع من أجمل أنواع الفنون الجرافيك، وهو الأكثر انتشارًا بين الفنانين و المصممين والمبدعين الرقمين يعتمد على تداخل الكثير من الألوان مع بعض يشرح هذا النوع من الفن الرقمي حالة الفنان بمختلف ما يشعر به من قلق أو توتر أو دخوله بحالة انفعالية ما، يقوم بإظهارها داخل اللوحة فتظهر للجميع لوحة معقدة ال يستطيع تحليلها أو شرحها غيره. هذا النوع من الفن الرقمي يعرف بأنه فن اظهار المشاعر، أي يتم استخدام المناظر الطبيعية أو الخطوط العشوائية التي تستخدم بهدف توصيل رسالة ما أو شعور داخلي ما للمشاهد.

# **أبرز فناني الفن الرقمي**

**اوليفيه جيرو:** هو فنان يحمل الجنسية الألمانية، وقد ولد عام 1965، قام بالاهتمام والتطوير بفن التصوير كثيرًا وله الكثير من الأعمال التي تنتمي لعصر النهضة.

**فرانك نوبير:** هو فنان يحمل الجنسية الفرنسية ولد عام ،5651 ألف الكثير من الكتب في هذا الفن ومن أشهر هم كتاب '' فن العصر الإلكتروني'' وأيضًا كتاب ''من الفن التكنولوجي إلى الفن الافتر اضي''

**مارغوت لوفجوي :**هي فنانة من أهم وأشهر الفنانات التي قامت بالعمل والتطور بالفن الرقمي، ولها الكثير من اإلبداعات بهذا الفن ومن أهم ابداعاتها كتاب" التيارات الرقمية."

#### **معلومات عن قيم الذاكرات الحاسوبيه Memory**

- [1كيلوبايت](https://ar.wikipedia.org/wiki/%D9%83%D9%8A%D9%84%D9%88%D8%A8%D8%A7%D9%8A%D8%AA) KB يساوي 420,1 بايت
- [1ميجابايت](https://ar.wikipedia.org/wiki/%D9%85%D9%8A%D8%BA%D8%A7%D8%A8%D8%A7%D9%8A%D8%AA) MB يساوي , يساوي 4201820,1 بايت <sup>20</sup>
- [1جيجابايت](https://ar.wikipedia.org/wiki/%D8%AC%D9%8A%D8%AC%D8%A7%D8%A8%D8%A7%D9%8A%D8%AA) GB يساوي , يساوي 420,12,1428,1 بايت <sup>30</sup>
- [1تيرابايت](https://ar.wikipedia.org/wiki/%D8%AA%D9%8A%D8%B1%D8%A7%D8%A8%D8%A7%D9%8A%D8%AA) TB يساوي , يساوي 42077204421,,2,,1 بايت <sup>40</sup>
- [1بيتابايت](https://ar.wikipedia.org/wiki/%D8%A8%D9%8A%D8%AA%D8%A7%D8%A8%D8%A7%D9%8A%D8%AA) PB يساوي , يساوي 424,028772701281,21,1 بايت <sup>50</sup>
- [1إكسابايت](https://ar.wikipedia.org/wiki/%D8%A5%D9%83%D8%B3%D8%A7%D8%A8%D8%A7%D9%8A%D8%AA) EB يساوي , يساوي 4240,27,420012101281127,1 بايت <sup>60</sup>
- [1زيتابايت](https://ar.wikipedia.org/wiki/%D8%B2%D9%8A%D8%AA%D8%A7%D8%A8%D8%A7%D9%8A%D8%AA) ZB يساوي , يساوي 42480207421,02,4,2144210121,1 بايت <sup>70</sup>
- [1يوتابايت](https://ar.wikipedia.org/wiki/%D9%8A%D9%88%D8%AA%D8%A7%D8%A8%D8%A7%D9%8A%D8%AA) YB يساوي , يساوي 42,0827,02847214121,724,12,0124,1 بايت <sup>80</sup>

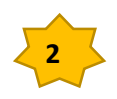

إعداد : د. حر الأم

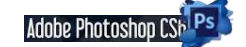

**ان الصور نوعان :**

**نوع نقطي Bitmap وآخر شعاعي Vector ويمكن العمل على هذين النوعين من الصور في الفوتوشوب بنفس الوقت**

**ان الصور النقطية Bitmap التي تخزن على جهاز الكومبيوتر تتكون من مربعات صغيرة تسمى بيكسل Pixel وهي اختصار لكلمة عنصر الصور Element Picture والبيكسل هو العنصر االساسي للصور الرقمية المخزونة على الجهاز سواء حصلت عليها من القرص الصلب او الماسح الضوئي او من خالل الكاميرا الرقمية .**

**ان تحرير الصورة من خالل الفوتوشوب هو تعديل للبيكسالت من خالل تغيير عددها او لونها ، حيث ان كل بيكسل له لون واحد فقط**

**وعندما تتجمع هذه البيكسالت تكون الصورة.**

**كما ان شاشة الكومبيوتر مكونة من بيكسالت مرتبة على شكل شبكة افقية وعمودية ويمكنك التحكم في دقة العرض من خالل تعديل قيمة البيكسالت الخاصة بالشاشة من خصائص العرض الموجودة في الوندوز.** 

**عندما يكون مقياس التكبير للصور %011 فهذا يعني ان كل بيكسل من الصورة يعادل بيكسل من بيكسالت الشاشة ، اما اذا كان المقياس للصورة %011 معناه كل بيكسل من بيكسالت الصورة يعادل بيكسلين من الشاشة للطول والعرض .**

**ان زيادة عدد البيكسالت يكسب الصورة نعومة اال انه يسبب في زيادة حجم الملف مما يسبب تقليل كفاءة الحاسوب واذا كنت تريد نشر الصور على شبكة النت فان ذلك سيسبب لك مشكلة في التحميل .**

**هنا نالحظ ان العناصر الثالثة للصورة هي :**

**الحجم Dimension Pixel ودرجة الوضوح Resolution وأبعاد الصورة Size Document كلها تتأثر مع بعضها حيث ان تغير احد هذه العناصر بزيادة او نقصان فان ذلك سيؤثر على قيم العنصرين االخرين** 

**بمعنى آخر نستطيع تقسيم أشكال الـــــــــ Graphics إلى نوعين:**

 **-1 Images Bitmap وهي تتكون من مجموعه متجاوره من النقاط او باالحرى بكسالت –**

 **ون فيما بينها شبكة مترابطة ويكون لكل البكسل Pixel :هو اصغر نقطة يمكن عرضها على الشاشة – تك بكسل لون معين. ويختلف عدد البكسالت التي يمكنك عرضها على الشاشة حسب درجة وضوح الشاشة ، من درجات الوضوح الشائعة 0101×867 وهذا يعني أنها تعرض 867 بكسل طوال و 0101 عرضاً مما يعني انها تستطيع عرض 876180 بكسل في نفس الوقت.**

**وألن الصور النقطية تتكون من بكسالت متجاورة فهذا يجعل من الصعب تكبيرها أو تصغيرها دون أن تتأثر دقتها ، فمثال عند تصغير الصورة سيتم حذف عدد من البكسالت المكونه لها و على العكس عند تكبير الصورة سيتم زياده عدد البكسالت في الصورة ويعتمد لون كل بكسل من البكسالت المضافة على لون البكسالت المحيطه به.**

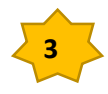

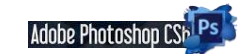

إعداد : د. حر 11 مؤدي

**من لواحق الصورالنقطية:**

- **JPG**
- **GIF**

**PNG**

**TIFF**

يكتب اسم الملف بهذه الصيغة: \*.\* نوع الملف (ثلاثة جروف ) . اسم الملف ( من حرف واحد او اكثر ) **noori . GIF April12 . Jpg**

**من البرامج التي تستخدم في انشاء الصور النقطية:**

- **Adobe Photoshop**
	- **The Gimp**
- **Corel Photo-Paint**

**جميع الصور المأخوذه عن طريق الماسح الضوئي أو الكامير تكون صور نقطية.**

 **-2 Graphics Vector أو الرسومات المتجهة أو شعاعي, وتتكون من خطوط ومنحنيات تعرف بطريقة األشكال الحسابية وتسمى المتجهات ,Vectors وهي ال تعتمد على درجة وضوح الشاشة مما يعني أنها تظهر بأعلى درجة وضوح ممكنه بغض النظر عن درجة وضوح الشاشة وعلى العكس من الصور النقطية فان الصور المتجهة ال تتعامل مع البكسالت و بدالً من ذلك فانها تتعامل مع الخطوط و تحفظ الصورة موقع واتجاه و سمك ولون كل خط ويتم رسم كل خط في الصورة باستخدام معادالت رياضية.**

**من مميزات الصور المتجهة امكانية تكبيرها او تصغيرها الي درجة دون أن تتأثر جودة الصورة ، كذلك فهي ال تتطلب مساحة كبيرة عند تخزينها. ومن لواحق الصور المتجهة:**

**DXF و CDR و AI**

**Adobe Illustrator , Corel Draw, Macromedia Flash : الفيكتور تستخدم التي البرامج ومن**

**التصميم الكرافيكي**

**يتكون كل تصميم فني جرافيكي design graphic من مجموعة من العناصر، وتكوين التصميم design غالباً ال يخرج عن هذه العناصر، وكل عنصر له وظائف وتأثيرات في نفس المشاهد، وعناصر التصميم الجرافيكي أو جرافيك ديزاين design graphic تشمل الخطوط lines واألشكال shapes واأللوان color والخامات texture والفراغات space والنصوص.text**

**ويستطيع غير المتخصصين التمييز بين التصميم الجيد والتصميم الرديء، بسبب وقع التصميم وتأثيره في نفس المشاهد، فالتصميم السليم هو الذي يراعي أسس ومبادئ التصميم الجرافيكي design graphic في تكوين وتوزيع عناصره، ومن ثم يقدم التصميم رسالة إعالمية ويحقق الهدف المرجو منه.**

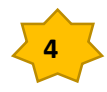

**Adobe Photoshop CSb Ps** 

إعداد : د.

**ويعتقد الكثيرون من هواة التصميم والمبتدئين في هذا المجال أن مجرد تعلم أدوات برنامج مثل الفوتوشوب Photoshopأو اليستريتور illustrator أو غيره من برامج التصميم، يجعلهم مصممين جيدين، وهذا تصور خاطئ، فال يشترط للمصمم تعلم برنامج محدد للتصميم، وليس كل محترف ألدوات وأوامر الفوتوشوب يطلق عليه مصمم، فالفارق كبير بين من يمتلك أدوات وأوامر برامج على الكمبيوتر، وبين من يمتلك أسس ومبادئ وقواعد ومهارات التصميم، وفي هذه السطور نتناول العناصر المكونة للتصميم، ونوضح في مقالة أخرى األسس والمبادئ التي ينبغي أن تتوفر في التصميم.**

**عناصر التصميم الجرافيكي |design graphic مكونات التصميم**

**التصميم الجرافيكي أو جرافيك ديزاين design graphic كما كل تصميم يتكون من مجموعة من العناصر، وهي تقريباً نفس العناصر الفنية في أغلب أنواع التصميمات، كتصميم الديكور وتصميم األزياء، وتعددت تصنيفات المتخصصين في سرد عناصر التصميم ومسمياتها لكنها في النهاية ال تخرج عن العناصر التالية.**

#### **أوال:ً الخطوط:lines**

**الخط هو العنصر األساسي المكون ألي تصميمdesign ، فهو يحدد األشكال ويجزئ المساحات ويقسم الفراغات، والخطوط قد تكون مستقيمة أو منحنية أو منكسرة أو حرة وعشوائية، وقد تكون مصمتة أو منقطة أو متقطعة.**

**وللخطوط دالالت وإيحاءات، مثل:**

**الخطوط المائلة قد تعطي إحساساً بعدم التوازن.**

**الخطوط المنحنية توحي بالحركة واالنسيابية والوداعة والرشاقة والليونة.**

**التشكيل الحلزوني قد يوحي بالضيق أحياً وقد يوحي بالفرج أيضا.ً**

**الخطوط الشعاعية تعطي إحساساً باالنطالق، والخطوط الشعاعية المنكسرة تعطي إحساساً بالصدمة أو تشقق السطح.**

**الخطوط السميكة تجذب االنتباه عن الخطوط الرفيعة، لكن استخدامها المفرط قد يسبب إزعاجا.ً**

**وللخطوط وظائف واستخدامات مثل:**

**الخطوط اإلرشادية التي تنظم العناصر والمعلومات وتضبط مساحات التوازن.**

**الخطوط التوضيحية التي تميز النصوص، وتربط بين المعلومات.**

**الخطوط التنسيقية والتي تستخدم لتقسيم لوحة التصميم والفصل بين الكتل.**

**الخطوط الحركية والتي تستخدم للتعبير عن حركة أو سلوك.**

**الخطوط التجريدية والتي تستخدم لتبسيط الرسوم واألشكال والظالل.**

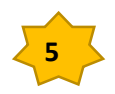

Adobe Photoshop CSb<sup>1</sup> Ps

إعداد : د. حر آل<sup>وك</sup>ة

## **ثانيا:ً األشكال shapes والصور:photo**

**األشكال shapes هي الرسوم التي لها مساحة مغلقة داخل التصميم design ناتجة عن اتصال الخطوط، كالمربع والمستطيل والدائرة والمثلث والنجمة، وقد تكون األشكال ثالثية األبعاد كالهرم والمكعب واالسطوانة، وقد تكون عشوائية وغير منتظمة، واألشكال يمكن استخدامها في التصميم إلبراز األشياء، أو تنسيقها.**

**والصور photo هي الملتقطة بواسطة الكاميرا، سواء الكاميرا الفوتوغرافية االحترافية أو بأجهزة الموبايل وغيرها من األجهزة الرقمية، والصورة تستخدم في بعض التصميمات ولها تأثير بارز في لفت االنتباه**

**استخدامات االشكال:**

**تساعد في تكوين أشكال جمالية في هيكل التصميم.**

**تستخدم لتشكيل كتل داخل التصميم تحدد أطراف الصور والنصوص.**

**تستخدم في إبراز المعلومات كتحديد العناوين ورسم إطار حول الصور والنصوص.**

**األشكال الرسومية التعبيرية هي لغة تواصل وتساهم في توصيل رسالة التصميم.**

#### **ثالثا:ً األلوان colors وقيم اإلضاءة:value**

**األلوان تعطي تأثيرات جمالية وتنسيقية، وتستخدم في إبراز العناصر المهمة، وفي توجيه عين المشاهد، ولها مدلوالت نفسية على الوجدان والنفس، وأثبتت دراسات أن العين حين ترصد لوناً ما تبعث برسالة إلى الدماغ فيفرز هرمونات تؤثر على الحالة المزاجية وعلى العاطفة والسلوك حسب صبغة ودرجة اللون.**

**واأللوان األساسية هي األحمر، واألصفر، واألزرق، واأللوان الثانوية هى البرتقالي، والبنفسجي، واألخضر، ويخضع التلوين الصحيح للعالقة بين هذه األلوان، ويستعان في عملية اختيار األلوان بعجلة األلوان واختيار نظام التلوين المناسب حسب عدد األلوان المطلوبة للتصميم،**

**ولأللوان مدلوالت نفسية وعاطفية:**

**ألوان دافئة: تعطي اإلحساس بالدفء والحميمية، وهي مشتقة من ألوان النار، وهي األحمر واألصفر والبرتقالي ودرجاتها.**

**ألوان باردة: تعطي اإلحساس بالهدوء، وهى مشتقة من ألوان البحار والسماء واألشجار، وهى األزرق واألخضر والبنفسج ودرجاتها.**

**ألوان محايدة: وهي األسود واألبيض والرمادي، وهي تستخدم لعمل توازن بين األلوان الدافئة والباردة، كما تتميز بإمكانية استخدامها مع أي لون دون قيود.**

**ولأللوان قيم values وهى اإلضاءة التي تتحكم في مستوى سطوع وكتامة اللون، فزيادة الضوء يفتح اللون وتقليل الضوء يغمق اللون، ومستويات اإلضاءة تبدأ من اللون االبيض مروراً بدرجات الرمادي وانتها ًء باللون األسود، واختالف القيم اللونية يساهم في تنسيق الصورة ويخلق عمقاً من خالل تدرج قيم اللون الواحد.**

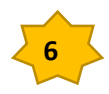

إعداد : د حر<del>ا</del>ز وكم

#### **رابعا:ً الخامات:Textures**

**الخامات أو األنسجة Textures تعطي ملمساً خاصاً للسطوح، من النعومة أو الخشونة أو اللمعان أو الكثافة، وأشيع استخدامها كبديل عن الخلفيات ذات األلوان المصمتة، ولها أشكال متعددة كخامات الرسوم الزخرفية، وأشكال الورق، والحبيبات، واأللياف، والزجاج، والمعادن، والبالستيك، وغيرها.**

**والنمط pattern هو بمثابة وحدة زخرفية أو غير زخرفية، يتم تكرارها بطريقة هندسية منتظمة أو بطريقة عشوائية.**

**استخدامات الخامات:**

**تضفي طابعاً وملمساً خاصاً للتصميم خاصة في المساحات الفارغة.**

**تخلق شعوراً بالعمق والبعد الثالث 8 Dكخامات الجدران والنقش.**

**تعطي تأثيرات جمالية للكتل والنصوص وتميزها على األلوان المصمتة.**

**خامسا:ً المساحة والفراغ:**

**والمقصود هنا المساحة السلبية أو الفارغة المحيطة بكتل التصميم الجرافيكيdesign graphic ، وال يشترط أن يكون الفراغ باللون األبيض، فقد يكون بنفس لون الفراغ الموجود بالتصميم، وقد يكون خامة. فوائد الفراغات:**

**الفائدة الرئيسية هي راحة العين وسهولة المتابعة، ومن ثم تترك وقعاً مريحاً في نفس المشاهد.**

**تساهم الفراغات حول الكتل في إبراز مكونات الكتل وجذب االنتباه لها.**

**تعطي انطباعاً احترافياً للتصميم على عكس التصميم المزدحم قليل الفراغات الذي يترك انطباعاً مربكاً ومشتتا.ً**

**تساهم الفراغات في تنسيق التصميم والتمييز بين فقرات النصوص.**

**يمكن خلق أشكال إبداعية من المساحة السلبية، وهو أسلوب احترافي يستخدمه بعض المصممين.**

**سادسا:ً النصوص:texts**

**يساهم النص في فهم رسالة التصميم design graphic، ويوضح هدفه، والنص هو عنصر سهل في التصميم لكن من المهم اختيار النص البسيط المعبر والواضح، ووضع النص في المكان المالئم في التصميم**

**واختيار نوع الخط وحجمه أمر جداً ضروري ...**

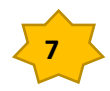